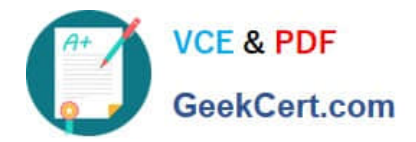

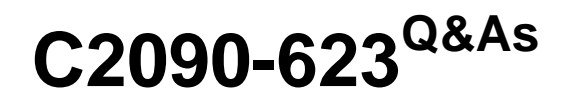

IBM Cognos Analytics Administrator V11

# **Pass IBM C2090-623 Exam with 100% Guarantee**

Free Download Real Questions & Answers **PDF** and **VCE** file from:

**https://www.geekcert.com/c2090-623.html**

100% Passing Guarantee 100% Money Back Assurance

Following Questions and Answers are all new published by IBM Official Exam Center

**C** Instant Download After Purchase

**83 100% Money Back Guarantee** 

- 365 Days Free Update
- 800,000+ Satisfied Customers

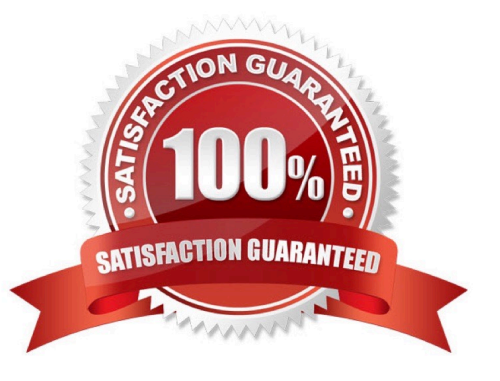

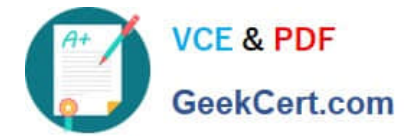

## **QUESTION 1**

What is the role of Cognos Access Manager (CAM)?

- A. To serve as the relational database that stores user data.
- B. To implement authentication, authorization, and encryption.
- C. To start all services that have been enabled and configured.
- D. To route requests from the gateway to local services for execution.

Correct Answer: B

Access Manager provides a centralized environment to define, store, and maintain security information for IBM Cognos business information applications. In one central location, you can set up and maintain secure user access to data, such as cubes and reports, that are created in other IBM Cognos applications. With Access Manager, you can also set up and maintain user signon information and auto-access privileges for the data sources and servers that contain the required data.

References: http://public.dhe.ibm.com/software/data/cognos/documentation/docs/en/accman/7.4mr4/ accessadm.pdf

## **QUESTION 2**

All users have unrestricted access in a secured environment. What must be modified to control this access?

- A. Delete the "All Authenticated Users" group.
- B. Disable anonymous access using IBM Cognos Configuration.
- C. Modify the advanced properties of the authorization namespace.
- D. Remove the "Everyone" group from the "System Administrators" role.

#### Correct Answer: B

You can disable the Anonymous user account by changing the configuration parameters in the configuration tool. This entry represents a user account shared by members of the general public who can access IBM Cognos software without being prompted for authentication. For example, this type of access is useful when distributing an online catalog. Anonymous users can see only those entries for which access permissions are not set, or are set specifically for this account or for the Everyone group.

#### Incorrect Answers:

A: The built-in entries include the Anonymous user account, the groups All Authenticated Users and Everyone, and the role System Administrators. You cannot delete the built-in entries. They appear in both secured and non-secured environments.

References: IBM Cognos Administration Version 10.1.0, Administration and Security Guide, page 297

#### **QUESTION 3**

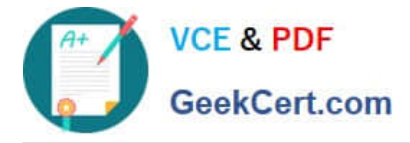

An administrator is tuning the Caching services to improve Dynamic cube report performance. At the same

time, there is a need to control the memory usage and Clear Cache.

How is this done?

A. Control of the memory usage and scheduling of the Clear Cache is a default setup.

B. In IBM Cognos Configuration under IBM Cognos Services/IBM Cognos select Query Service and select operation Clear Cache.

C. In IBM Cognos Administration under System tab from the actions menu, select Query Service and enable the checkbox for Clear Cache.

D. In IBM Cognos Administration under Configuration tab click Content Administration, click the New Query task button and select Clear Cache.

## Correct Answer: B

To avoid using outdated data that might be stored in the cache, you can clear the cache. You might want to clear the cache manually if your data source metadata changes infrequently or if you want to clear the cache in between automatically scheduled cache clearing. When you clear the cache using the following steps, it clears everything in the cache.

#### **Steps**

```
1.
```
Start IBM Cognos Connection.

2.

In the upper-right corner, click Launch, IBM Cognos Administration.

# 3.

On the Configuration tab, click Query Service Caching.

4.

Select the server groups for cache clearing.

5.

Click Clear cache.

The status of the Clear cache command is displayed.

If a cache is being used by one or more pending reports or queries, it is internally flagged as "stale" by this

command and is automatically cleared as soon as this usage completes.

6.

Click Close.

References: IBM Cognos Administration Version 10.1.0, Administration and Security Guide, page 253

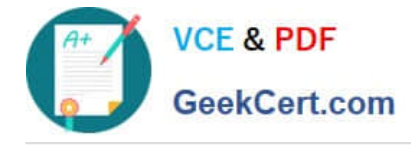

## **QUESTION 4**

To monitor performance, an administrator has set thresholds on a system metric and notices that over time, the metric score has changed from green, to yellow, to red, and then back to yellow. Which system metric is the administrator monitoring?

- A. Dispatcher: JVM: Current heap size
- B. ContentManageService: Request: Number of failed requests
- C. ReportService: Process: Number of processes high watermark
- D. BatchReportService: Request: Percentage of successful requests

#### Correct Answer: B

Figure: A detailed view showing the status of individual system metrics for a service

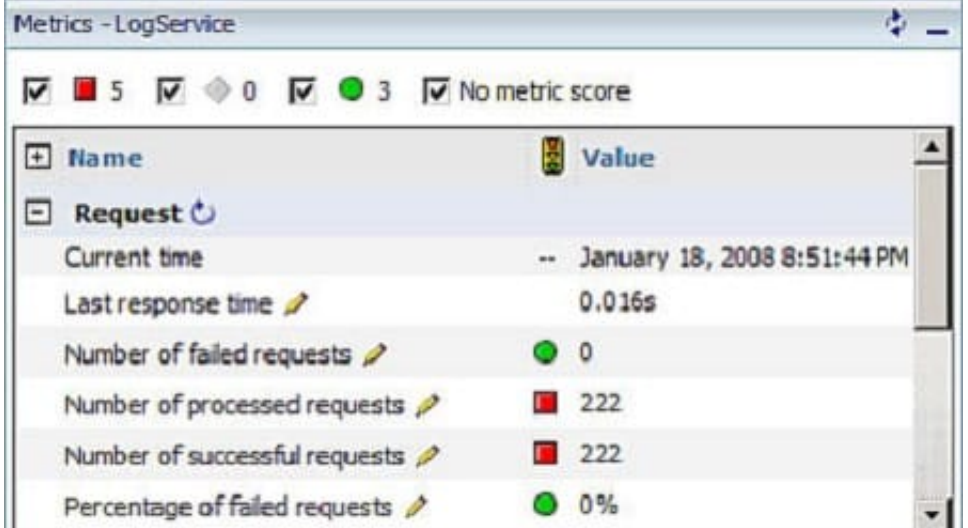

References: https://www.ibm.com/developerworks/data/library/cognos/infrastructure/cognos\_specific/

page589.html

#### **QUESTION 5**

An administrator is performing tasks in the IBM Cognos Administration console. Which task can be performed on the Status > System page?

- A. Enable and disable schedules to control resource utilization in the system.
- B. Monitor upcoming activities, such as reports and jobs, to identify potential impact on system resources.
- C. Stop and start individual services under the control of a dispatcher, such as the BatchReportService service.
- D. Configure datasource connections so that reports can execute, query the datasource, and return a result set.

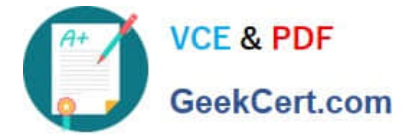

#### Correct Answer: B

The area: System, dispatcher, server, and service administration: is used to monitor system performance using system metrics and administer servers.

References: https://www.ibm.com/support/knowledgecenter/SSMR4U\_10.1.0/ com.ibm.swg.ba.cognos.ug\_cra.10.1.1.doc/c\_administrationtools.html

[C2090-623 PDF Dumps](https://www.geekcert.com/c2090-623.html) [C2090-623 VCE Dumps](https://www.geekcert.com/c2090-623.html) [C2090-623 Braindumps](https://www.geekcert.com/c2090-623.html)